## SAP ABAP table BUP S TAXN MODIFICATION API {BP-API: Changing the MD Segment Tax Numbers}

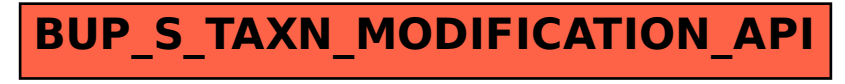